## Resources & Training for Instructors

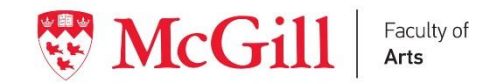

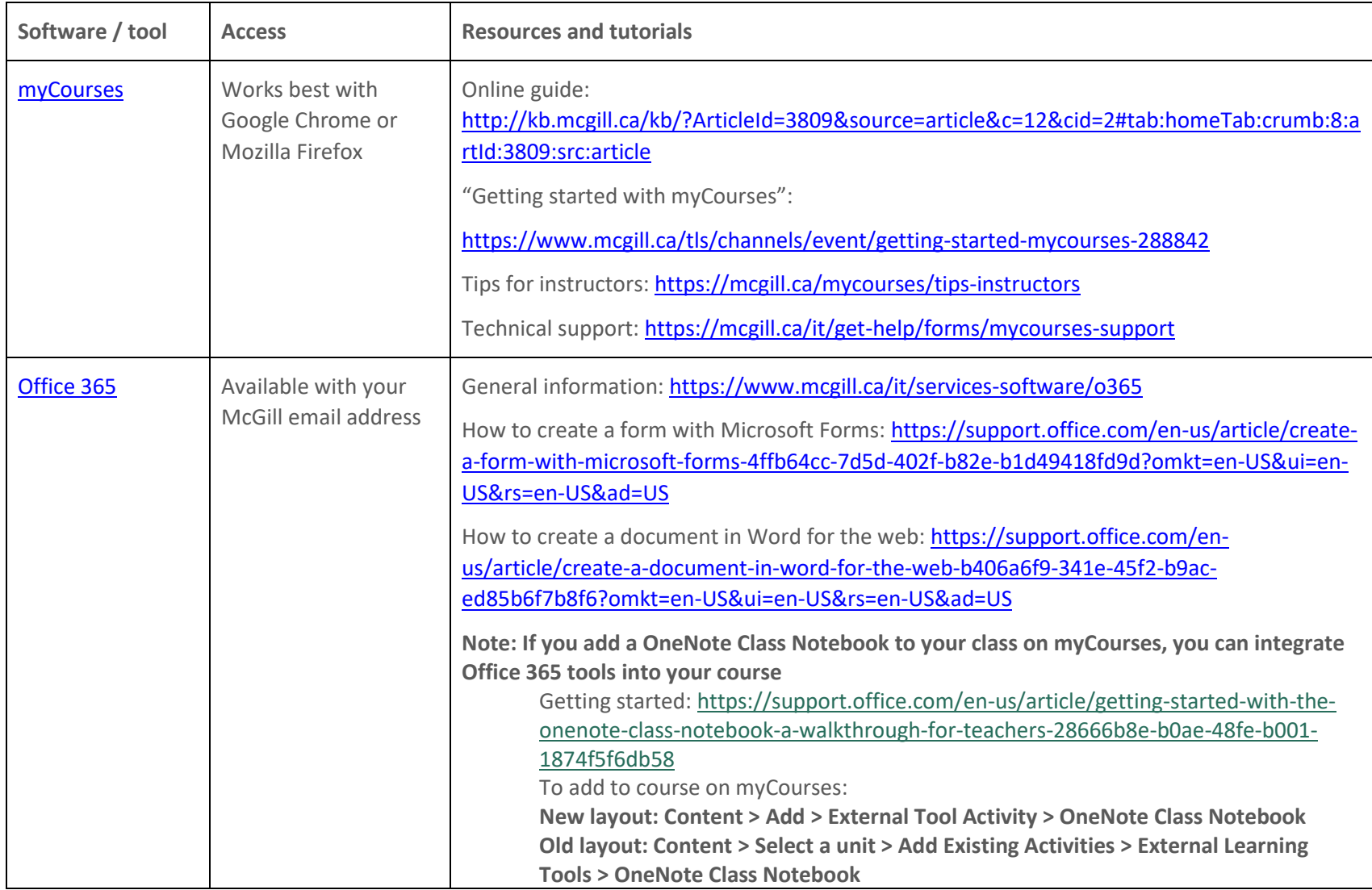

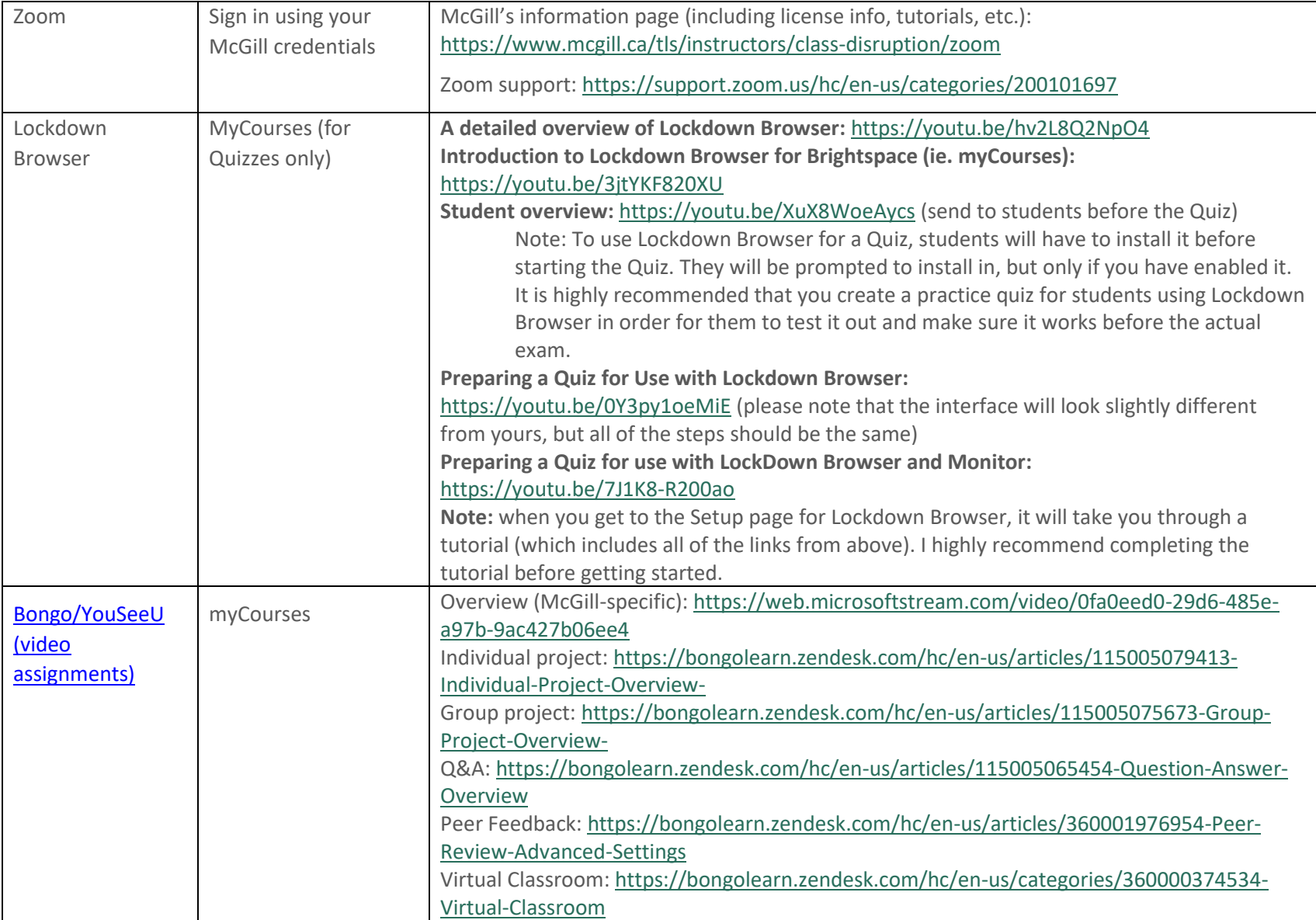

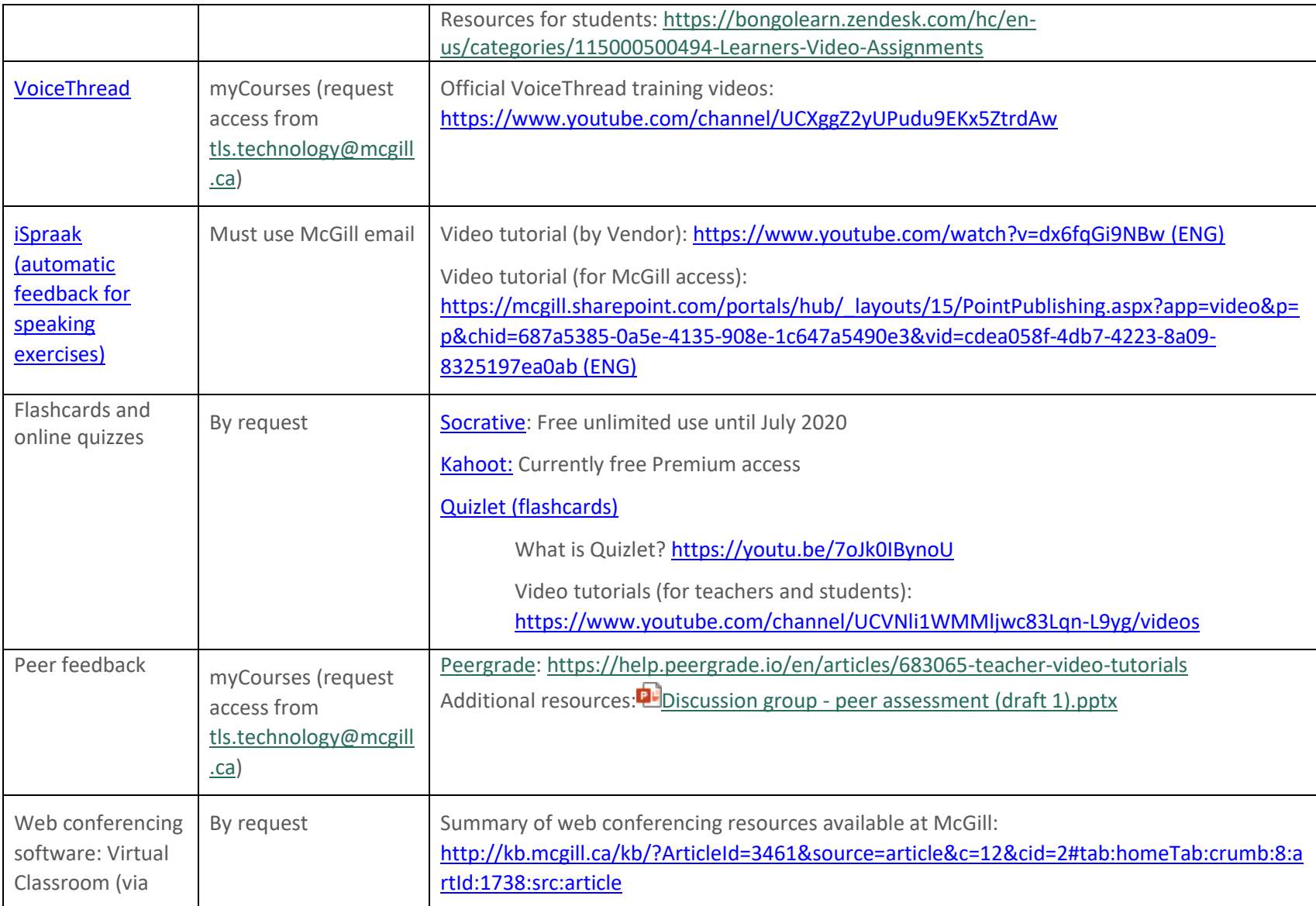

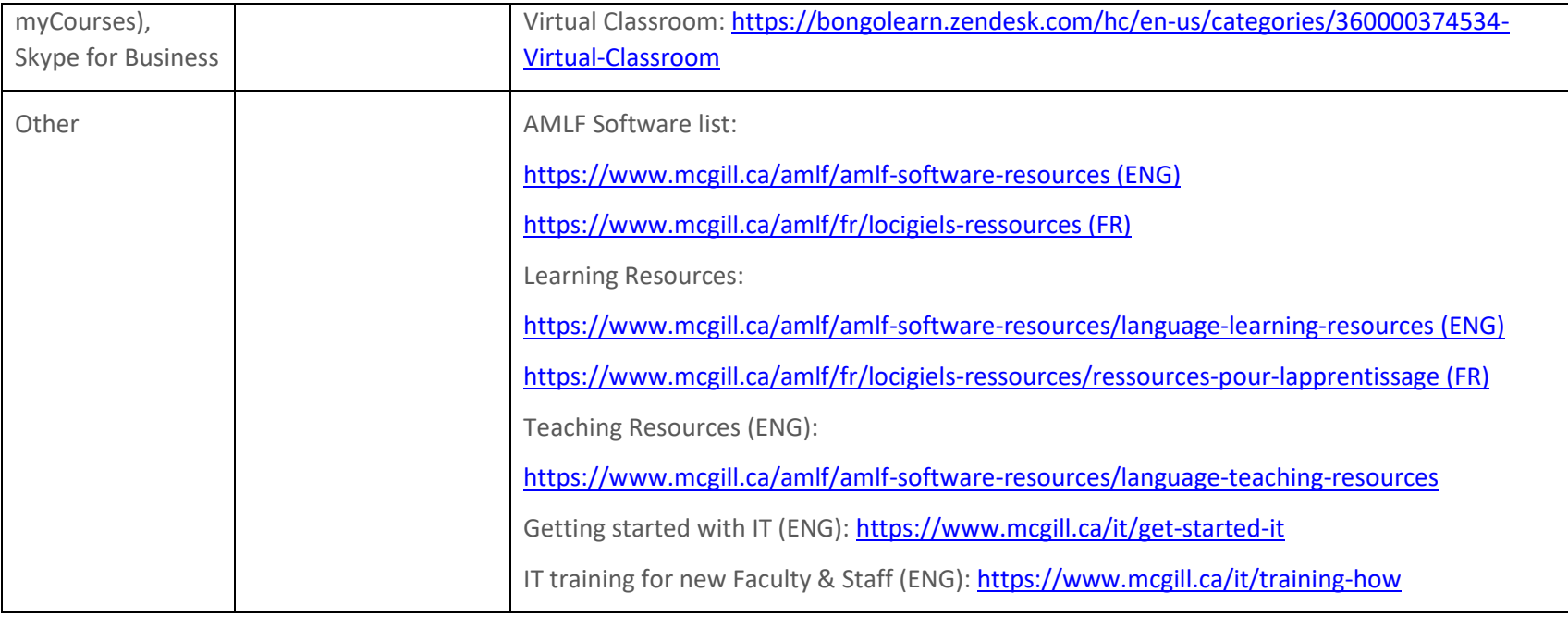